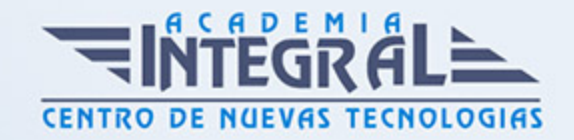

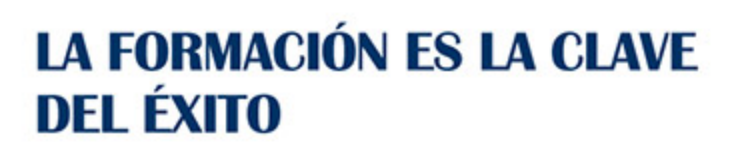

...............

# Guía del Curso

# Experto en Dibujo Industrial con Autodesk Inventor

Modalidad de realización del curso: Online Titulación: Diploma acreditativo con las horas del curso

**OBJETIVOS** 

CONTENIDOS

MÓDULO 1. INTERPRETACIÓN DE PLANOS

UNIDAD DIDÁCTICA 1. INTRODUCCIÓN A LA REPRESENTACIÓN E INTERPRETACIÓN DE PLANOS

- 1. Introducción
- 2. Objetivos del curso

UNIDAD DIDÁCTICA 2. NORMAS DE REPRESENTACIÓN

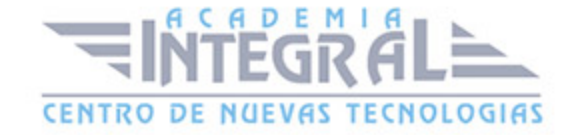

- 1. Introducción
- 2. Normas DIN: Deutsches Institut für Normung Instituto Alemán de Normalización
- 3. Normas ISO: Internacional Organización for Standarization
- 4. Normas UNE españolas
- 5. Importancias de las normas

# UNIDAD DIDÁCTICA 3. TIPOLOGÍA DE DIBUJOS TÉCNICOS Y FORMALES

- 1. Introducción
- 2. Clasificación de dibujos
- 3. Tipos de formatos

#### UNIDAD DIDÁCTICA 4. LÍNEAS

- 1. Introducción
- 2. Anchuta de líneas
- 3. Espaciamiento entre las líneas
- 4. Orden de prioridad de las líneas coincidentes
- 5. Terminación de las líneas de referencia
- 6. Orientaciones sobre la utilización de las lineas

### UNIDAD DIDÁCTICA 5. ESCALAS

- 1. Introducción
- 2. Tipos de escalas
- 3. Escala gráfica, numérica y unidad por unidad
- 4. El escalímetro

### UNIDAD DIDÁCTICA 6. ACOTAMIENTO

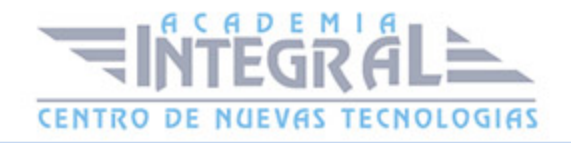

- 1. Introducción
- 2. Tipos de acotación
- 3. Funcionalidad de las cotas
- 4. Normas generales de acotación
- 5. Elementos de acotación
- 6. Líneas de cota
- 7. Líneas auxiliares de cota
- 8. Líneas de referencia
- 9. Extremos e indicación de origen
- 10. Cifras de cota
- 11. Letras y símbolos complementarios
- 12. Disposición de las cotas en los dibujos técnicos
- 13. Casos particulares

### UNIDAD DIDÁCTICA 7. SISTEMAS DE REPRESENTACIÓN DE PLANOS (I)

- 1. Introducción
- 2. Vistas convencionales
- 3. Sistemas de proyección normalizados
- 4. Vistas particulares
- 5. Cortes, secciones y roturas
- 6. Otros convencionalismos en Dibujo Técnico

### UNIDAD DIDÁCTICA 8. SISTEMAS DE REPRESENTACIÓN DE PLANOS (II)

- 1. Fundamentos de los sistemas de representación
- 2. Sistema diédrico o de Monge
- 3. Sistemas Axonométrico
- 4. Introducción al Sistema Acotado
- 5. Perspectiva cónica

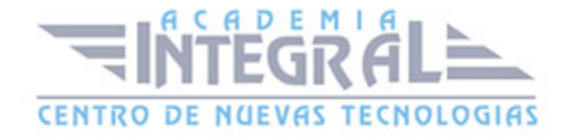

## UNIDAD DIDÁCTICA 9. LOS PLANOS EN LA CONSTRUCCIÓN (ARQUITECTURA)

- 1. Introducción
- 2. Plano de situación, Emplazamiento y Planeamiento
- 3. Planos de Planta
- 4. Planos de Distribución
- 5. Planos de Albañilería
- 6. Planos de Acabados
- 7. Elementos
- 8. Ejemplos de planos
- 9. Planos de Alzado
- 10. Planos de Sección o Plano de Corte vertical
- 11. Planos de Sección Constructiva y Detalles
- 12. Planos de Cimentación y Estructura
- 13. Planos de Carpintería

### UNIDAD DIDÁCTICA 10. LOS PLANOS DE INSTALACIONES (INGENIERÍA)

- 1. Introducción
- 2. Planos de Saneamiento
- 3. Planos de Fontanería
- 4. Planos de Gas
- 5. Planos de Electricidad
- 6. Planos de Telecomunicaciones
- 7. Planos de Climatización

### UNIDAD DIDÁCTICA 11. LOS PLANOS DE TOPOGRAFÍA

1. Introducción

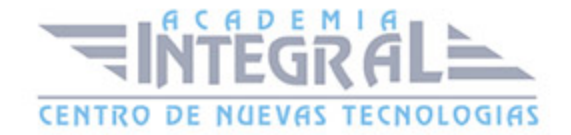

- 2. Sistema de Representación Acotado
- 3. Aplicación a la resolución de cubiertas de edificios
- 4. Representación de la corteza terrestre

## MÓDULO 2. ELABORACIÓN DE DOCUMENTACIÓN TÉCNICA, EMPLEANDO PROGRAMAS CAD-CAM PARA FABRICACIÓN MECÁNICA

### UNIDAD DIDÁCTICA 1. ELABORACIÓN DE PLANOS DE PIEZAS Y ESQUEMAS DE SISTEMAS AUTOMÁTICOS EMPLEANDO CAD

- 1. Configuración de parámetros del programa de diseño utilizado.
- 2. Captura de componentes en las librerías del programa de diseño utilizado.
- 3. Creación e incorporación de nuevos componentes.
- 4. Elección de las vistas y detalles de las piezas a representar.
- 5. Realización de los planos constructivos de los productos.
- 6. Representación de procesos, movimientos, mandos y diagramas de flujo.
- 7. Edición de atributos.
- 8. Realización de los esquemas de automatización.
- 9. Interconexión de componentes.
- 10. Obtención del listado de conexiones.
- 11. Creación de fichero (componentes y conexiones)
- 12. Impresión de planos.

### UNIDAD DIDÁCTICA 2. DISEÑO DE PRODUCTOS Y PROCESOS DE FABRICACIÓN MECÁNICA EMPLEANDO CAD-CAM

- 1. Análisis del producto y elaboración del proceso de diseño.
- 2. Sistemas de proceso de transferencia y carga de programas CAM.
- 3. Identificación de las especificaciones técnicas de los planos (medidas, tolerancias, materiales, tratamiento)
- 4. Asignación de herramientas y medios auxiliares en mecanización.
- 5. Simulación, verificación y optimización de programas CAM.

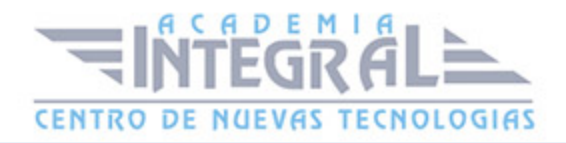

6. Transferencia de programación CAM a la máquina de control numérico.

# UNIDAD DIDÁCTICA 3. REALIZACIÓN DE PROGRAMAS DE MECANIZADO EN CNC

- 1. Estudio del producto y del proceso de mecanizado.
- 2. Lenguaje de programación ISO y otros.
- 3. Tecnología de programación CNC.
- 4. Identificación de las especificaciones técnicas de los planos de fabricación (medidas, tolerancias, materiales, tratamientos)
- 5. Asignación de herramientas y medios auxiliares para una mecanización determinada.
- 6. Sistemas y procesos de transferencia y carga de programa CNC en el centro de mecanizado
- 7. Simulación, verificación y optimización de programas CNC.

### MÓDULO 4. FABRICACIÓN POR ARRANQUE DE VIRUTA

## UNIDAD DIDÁCTICA 1. INTERPRETACIÓN DE DOCUMENTACIÓN TÉCNICA PARA EL MECANIZADO

- 1. Planos
- 2. Catálogos comerciales de herramientas
- 3. Procesos de mecanizado

## UNIDAD DIDÁCTICA 2. SELECCIÓN DE LA MATERIA PRIMERA PARA EL MECANIZADO POR ARRANQUE DE VIRUTA

- 1. Características mecánicas
- 2. Por sus aplicaciones
- 3. Presentación comercial de los materiales
- 4. Material en preforma fundido

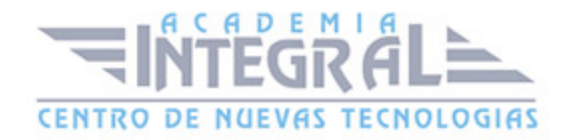

#### 5. Materia prima forjada

# UNIDAD DIDÁCTICA 3. MÁQUINAS HERRAMIENTAS PARA EL MECANIZADO POR ARRANQUE DE VIRUTA

- 1. Torno
- 2. Disposición de engranajes en la caja Norton, la lira o caja de avances
- 3. Fresadora
- 4. Operaciones principales
- 5. Taladradora
- 6. Brochadora
- 7. Punteadora

# UNIDAD DIDÁCTICA 4. ACCESORIOS AUXILIARES DE LAS MÁQUINAS HERRAMIENTAS PARA EL MECANIZADO POR ARRANQUE DE VIRUTA

- 1. Sistemas de fijación de piezas
- 2. Sistemas de fijación de herramientas
- 3. Elección del sistema de centrado
- 4. Dispositivos de las máquinas de herramienta

# UNIDAD DIDÁCTICA 5. AFILADO Y ADAPTACIÓN DE HERRAMIENTAS PARA EL MECANIZADO POR ARRANQUE DE VIRUTAS

- 1. Tipos de máquinas
- 2. Técnicas de afilado
- 3. Elección de piedras de afilado
- 4. Ángulos de herramientas

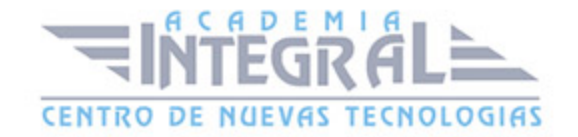

# UNIDAD DIDÁCTICA 6. MANTENIMIENTO DE MAQUINAS (ENGRASE Y NIVELES)

- 1. Objetivo de la lubricación
- 2. Clasificación de los productos lubricantes
- 3. Normas básicas para el engrase
- 4. Sistemas de engrase

# UNIDAD DIDÁCTICA 7. TÉCNICAS PARA LA VERIFICACIÓN DEL PRODUCTO MECANIZADO

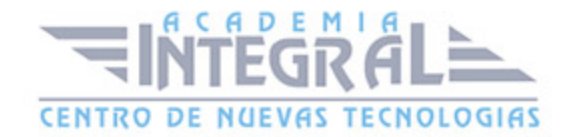

- 1. Signos de mecanizado y acabado superficial
- 2. Técnicas de medición, plenitud, angularidad, comparadores, rugosímetro, máquinas de medir, proyector de perfiles. . .
- 3. Acabado superficial, parámetros de rugosidad media y máxima
- 4. Durómetro: Escalas de dureza aplicadas en función de los materiales
- 5. Verificación de durezas con durómetros, interpretación de las escalas
- 6. Comprobación de la rugosidad de piezas de tamaño, forma y grado de acabado diferente con el rugosímetro
- 7. Errores de medición y control de verificación
- 8. Exactitud
- 9. Precisión y apreciación
- 10. Clasificación de los errores
- 11. Relativo a los instrumentos de medición. Calibración, estado de conservación, uso inadecuado
- 12. Debidos al verificador. Lectura falsa por error de paralelismo o presión de contacto incorrecta
- 13. Como consecuencia de errores geométricos de la pieza
- 14. Condiciones ambientales de temperatura, humedad...
- 15. Análisis de los errores y sus causas
- 16. Periodicidad en la toma de medidas

## UNIDAD DIDÁCTICA 8. CONTROL DE CALIDAD DEL PRODUCTO MECANIZADO

- 1. Introducción
- 2. Pautas de control
- 3. Procesos estadísticos y generación de informes
- 4. Conceptos básicos
- 5. Representación gráfica:
- 6. Defectos típicos de calidad que presentan las piezas mecanizadas y las causas posibles de los mismos

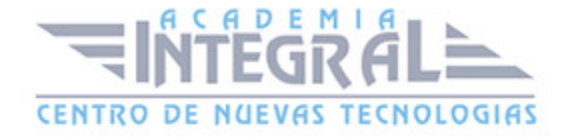

# UNIDAD DIDÁCTICA 9. PREVENCIÓN DE RIESGOS ESPECÍFICOS EN LA FABRICACIÓN POR ARRANQUE DE VIRUTA

- 1. Riesgos de manipulación y almacenaje
- 2. Identificar los Riesgos de Instalaciones
- 3. Elementos de Seguridad en las Máquinas
- 4. Contactos con sustancias corrosivas
- 5. Toxicidad y peligrosidad ambiental de grasas, lubricantes y aceites
- 6. Equipos de protección colectiva (las requeridas según el mecanizado por arranque de viruta)
- 7. Equipos de protección individual (botas de seguridad, buzo de trabajo, guantes, gafas, casco, delantal)

#### MÓDULO 4. AUTODESK INVENTOR

### UNIDAD DIDÁCTICA 1. INTRODUCCIÓN

- 1. Introducción
- 2. Tipos de archivos y plantillas de Inventor
- 3. Piezas
- 4. Operaciones
- 5. Ensamblajes
- 6. Dibujos
- 7. Publicación de diseños
- 8. Administración de datos
- 9. Diseño de impresión

### UNIDAD DIDÁCTICA 2. INTERFAZ

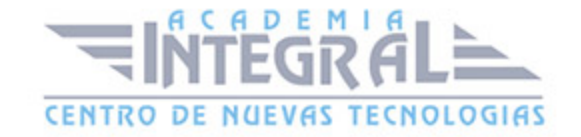

#### 1. El menú de aplicación

2. La interfaz

#### UNIDAD DIDÁCTICA 3. COMENZAR UN PROYECTO

- 1. Introducción
- 2. Crear un proyecto
- 3. Crear un Archivo
- 4. Guardar un Archivo
- 5. Abrir un Archivo
- 6. Cerrar

#### UNIDAD DIDÁCTICA 4. MODELADO DE PARTES

- 1. Introducción
- 2. Operaciones de Trabajo
- 3. Operaciones de trabajo

#### UNIDAD DIDÁCTICA 5. BOCETO

- 1. Crear y editar bocetos
- 2. Modificación de la geometría

## UNIDAD DIDÁCTICA 6. GEOMETRÍA DE BOCETO

- 1. Proyección de geometría en un boceto 2D
- 2. Restricciones de boceto
- 3. Representación de una vista de pieza

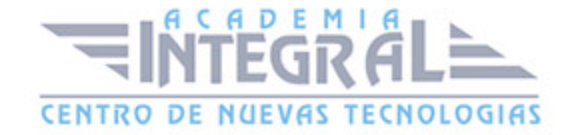

#### UNIDAD DIDÁCTICA 7. OPERACIONES DE BOCETO

- 1. Introducción
- 2. Extrución
- 3. Revolución
- 4. Propagación de formas extruidas
- 5. Barridos
- 6. Solevar
- 7. Bobinas
- 8. Nervios

#### UNIDAD DIDÁCTICA 8. OPERACIONES PREDEFINIDAS

- 1. Introducción
- 2. Empalmes
- 3. Chaflanes
- 4. Agujeros
- 5. Roscas
- 6. Ángulo de desmoldeo o de vaciado
- 7. Cambio de tamaño y posición en operaciones predefinidas y de boceto
- 8. Editar operaciones de boceto y predefinidas
- 9. Eliminación o desactivación de operaciones

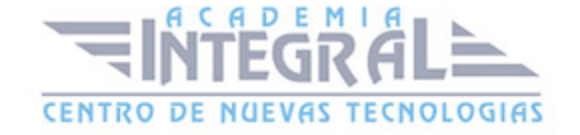

C/ San Lorenzo 2 - 2 29001 Málaga

T1f952 215 476 Fax951 987 941

#### www.academiaintegral.com.es

E - main fo@academiaintegral.com.es